## Better Evaluations by Analyzing Benchmark Structure

#### Norbert Manthey and Sibylle Möhle

Knowledge Representation and Reasoning Group Technische Universität Dresden

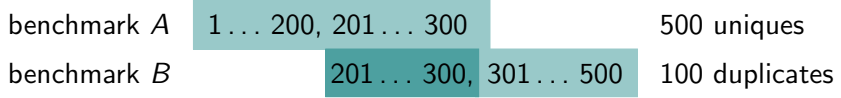

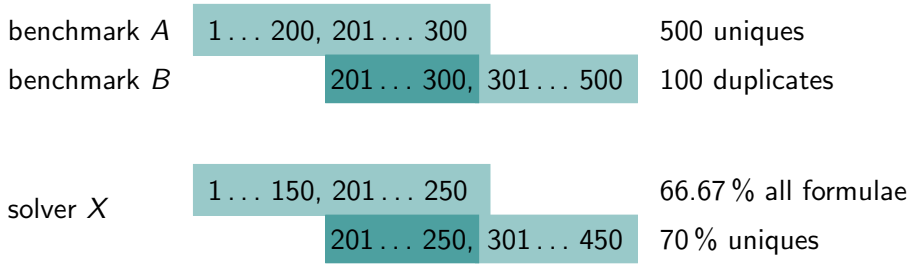

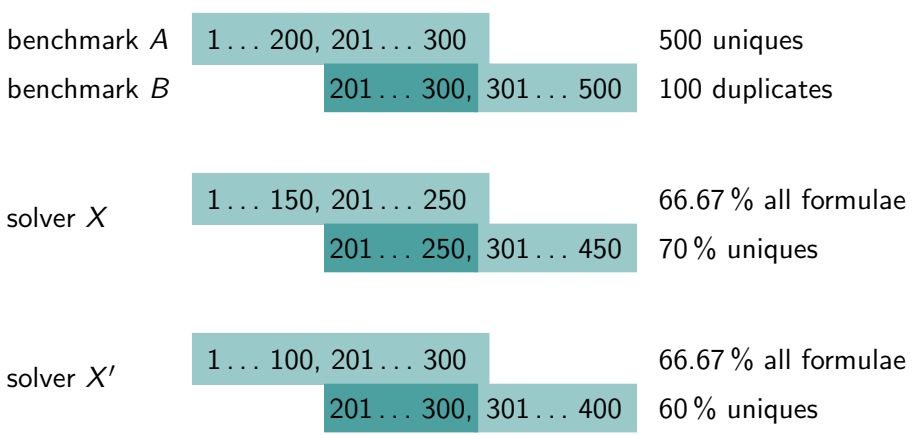

Redundancy in Benchmarks

Speeding up Solver Evaluation

Experimental Results

Conclusion and Future Work

**Feature**  $f: CNF \rightarrow \Sigma^*$ 

Feature equivalence  $F \equiv_f G$  iff  $f(F) = f(G)$ 

Redundancy-free extract

Maximum subset  $B'$  of  $B$  obtained by iteratively removing G from B if  $G \equiv_f F$  for any  $F \in B$ 

Redundancy  $1 - \frac{|B'|}{|B|}$  $|B|$ 

### Analyzing Application Benchmark Structure

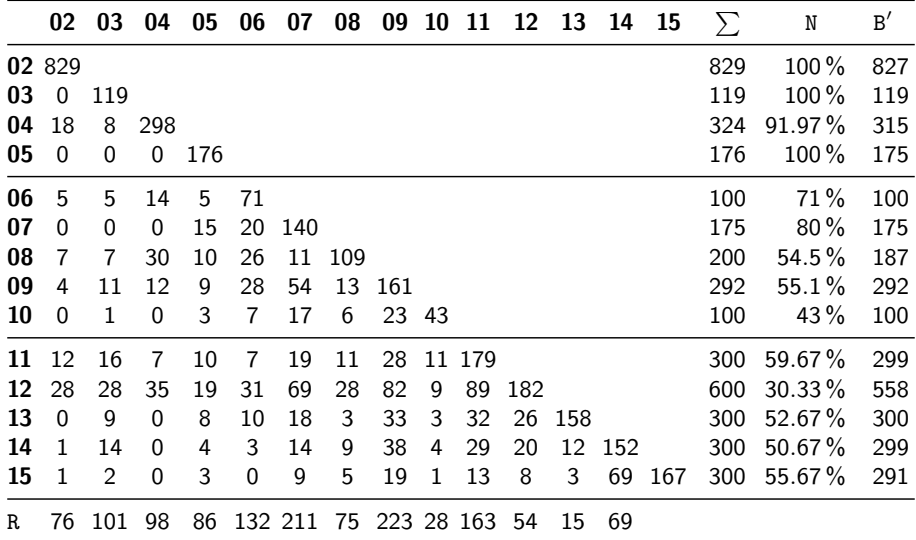

## Structure of SAT Competition Application Benchmarks

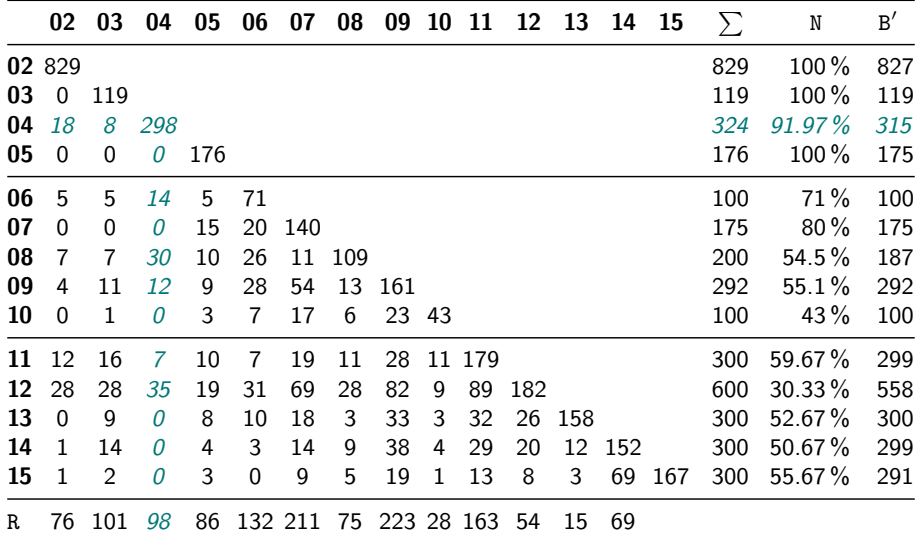

## Structure of SAT Competition Application Benchmarks

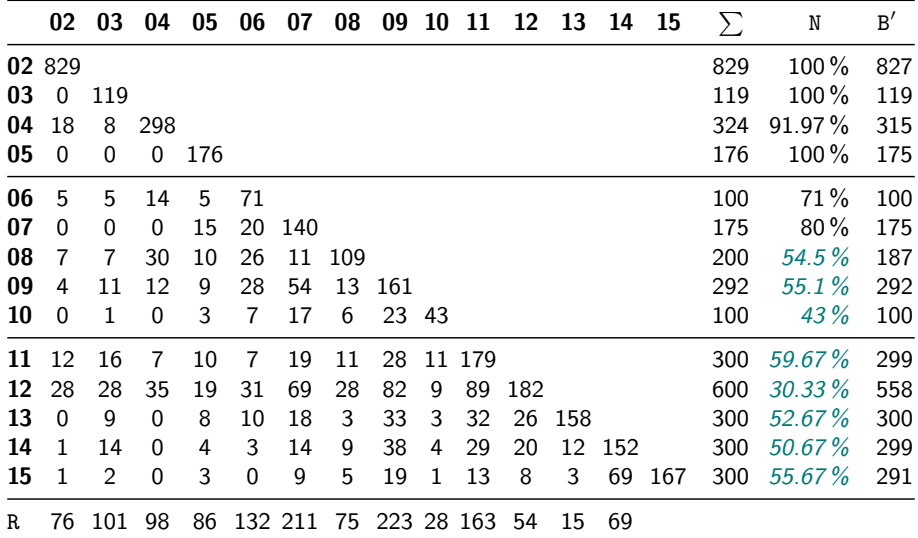

## Structure of SAT Competition Application Benchmarks

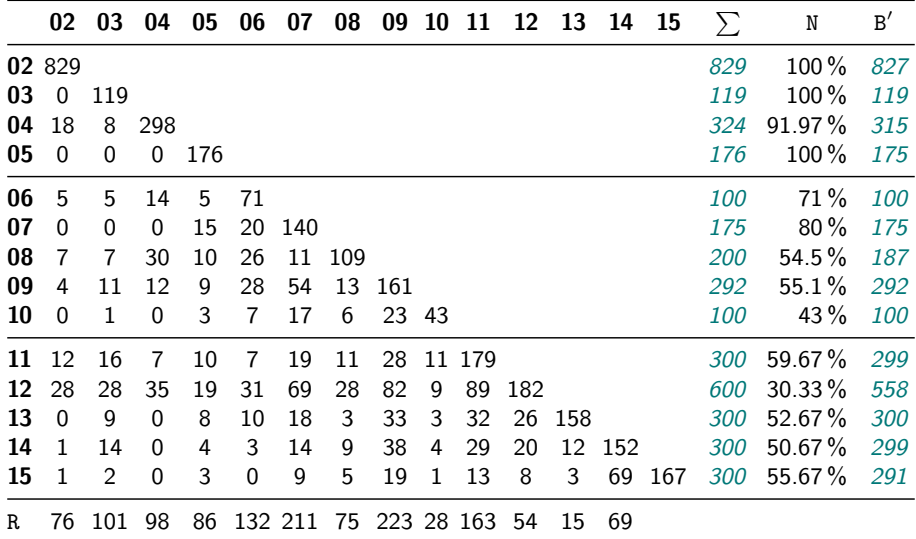

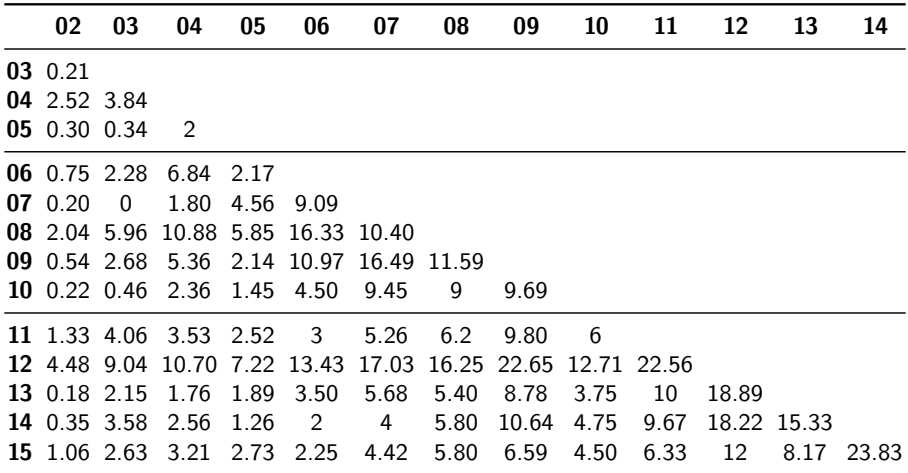

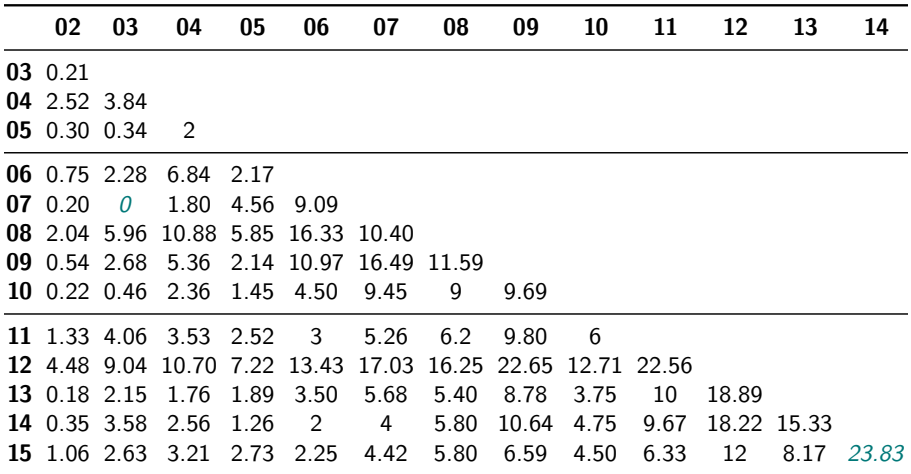

#### Combining Benchmarks for Intervals

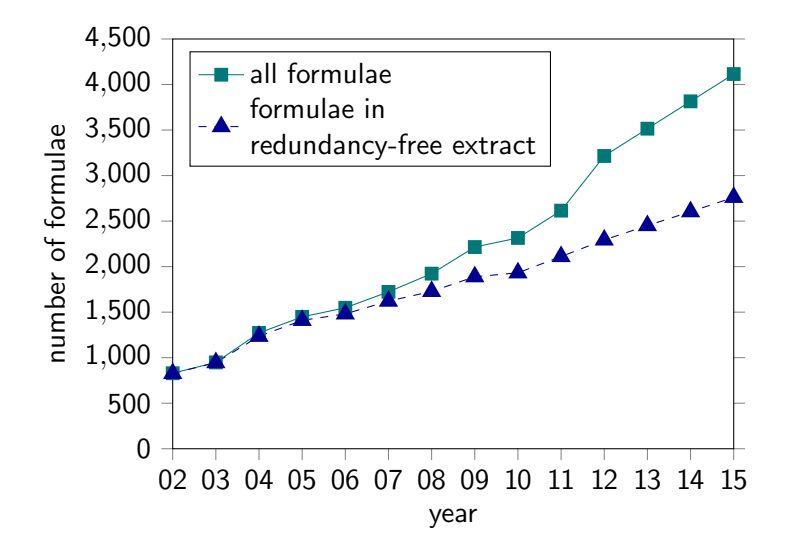

## Speeding up Solver Evaluation on Combined Benchmarks

- **1** perform evaluation on a redundancy-free extract of the combined benchmarks
- 2 duplicate results for feature-equivalent formulae

#### **Solvers**

- Glucose 3.0 (2015)
- Lingeling bag (2015)
- **Riss 6 (2016)**

#### **Hardware**

- cluster, 2 Intel Xeon CPU E-2680 v3 with 12 cores per node, 2.50 GHz
- timeout 1 h
- memory limit 6.50 GB

#### **Benchmarks**

**a** application track of all benchmarks from 2002 to 2015 (4115 formulae, 2761 redundancy-free formulae, redundancy 32.9 %)

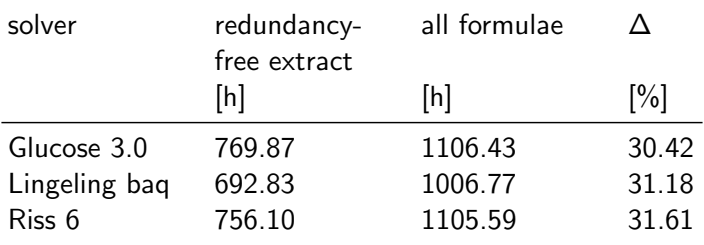

- When benchmarks are combined, a bias in the evaluation result may be introduced.
- In the presence of redundancy in combined benchmarks, experiments should be carried out on a redundancy-free extract.
- Evaluation on a redundancy-free extract of a combination of benchmarks saves run time.
- $\blacksquare$  investigate the suitability of different features for identifying redundancy in benchmarks
- adapt the presented method to other problems, e.g., QBF, MaxSAT, PB, CSP, and AIG

#### Better Evaluations by Analyzing Benchmark Structure

# Thank you for your attention

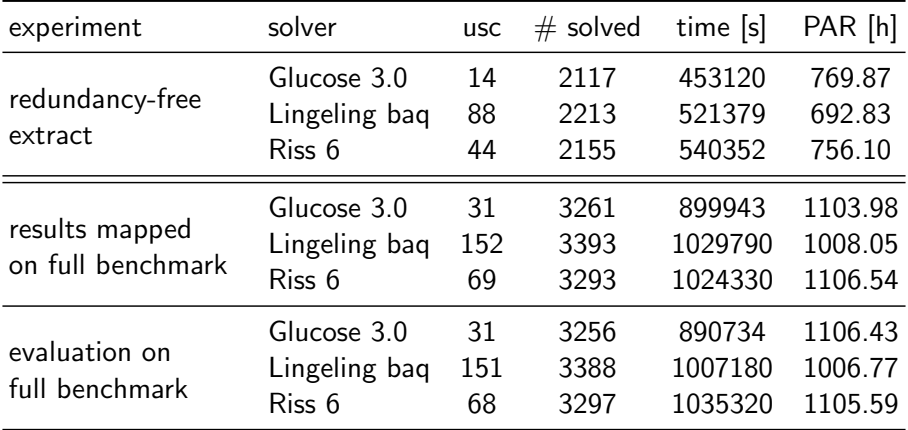